# **ZARZĄDZENIE NR 61/2017 BURMISTRZA GONIĄDZA**

z dnia 24 lipca 2017 r.

# **w sprawie wprowadzenia w Urzędzie Miejskim w Goniądzu instrukcji dokonywania operacji finansowych przy użyciu kart płatniczych**

Na podstawie art.33 ust.3 ustawy z dnia 8 marca 1990 r. o samorządzie gminnym ( tekst jednolity Dz. U. z 2016 r., poz. 446 z późn. zm.), Uchwały Nr XXXIII/252/17 Rady Miejskiej w Goniądzu z dnia 27 czerwca 2017 roku w sprawie dopuszczenia zapłaty podatków i opłat stanowiących dochód budżetu Gminy Goniądz instrumentem płatniczym, zarządzam, co następuje:

**§ 1.** Wprowadzić do stosowania w Urzędzie Miejskim w Goniądzu Instrukcję dokonywania operacji przy użyciu kart płatniczych, która stanowi załącznik do niniejszego zarządzenia.

**§ 2.** Nadzór nad wykonaniem zarządzenia powierza się Skarbnikowi Miejskiemu.

**§ 3.** Zarządzenie wchodzi w życie z dniem podpisania.

z up. Burmistrza Sekretarz Miejski

**Zbigniew Męczkowski**

## Załącznik Nr 1 do Zarządzenia Nr 61/2017

Burmistrza Goniądza

z dnia 24 lipca 2017 r.

# INSTRUKCJA

dokonywania operacji przy użyciu kart płatniczych w Urzędzie Miejskim w Goniądzu

#### Rozdział I

## Podstawy prawne

§ 1.

Instrukcje opracowano na podstawie obowiązujących przepisów:

1)Ustawy z dnia 29 września 1994 r. o rachunkowości ( tekst jednolity Dz. U. z 2016 r., poz. 1047 z późn. zm. )

2)Ustawy z dnia 27 sierpnia 2009 roku o finansach publicznych ( tekst jednolity Dz. U. z 2013 roku, poz. 885 z późn. zm.)

3)Ustawy z dnia 29 sierpnia 1997 roku Ordynacja Podatkowa ( tekst jednolity Dz. U z 2017 roku, poz. 201 z późn. zm.)

# Rozdział II

## Operacje przy użyciu kart płatniczych

§ 2.

1.Za pomocą kart płatniczych mogą być dokonywane na rzecz Urzędu Miejskiego w Goniądzu płatności z tytułu podatków i opłat lokalnych stanowiących dochód budżetu Gminy Goniądz

2.Operacje przy użyciu kart płatniczych dokonywane są na wyznaczonych stanowiskach w referacie finansowym Urzędu Miejskiego w Goniądzu.

3.Ewidencja transakcji przy użyciu kart płatniczych jest prowadzona w księgowości budżetowej w oprogramowaniu firmy QNT na rachunku bankowym wskazanym do wpłat z tytułu podatków i opłat lokalnych Nr 50 8085 0005 0130 0097 2000 0010.

4.Dowodem księgowym potwierdzającym operację dokonaną przy użyciu karty płatniczej jest wydruk z terminala płatniczego wystawiany przez wyznaczonego pracownika Urzędu Miejskiego w Goniądzu w dwóch egzemplarzach, z których oryginał wręczony jest klientowi, a kopia dołączona jest do dziennego zestawienia wpłat-kartą.

5.Zestawienie wpłat – kartą:

1)Sporządzane jest codziennie przez wyznaczonego pracownika Urzędu,

2)Zawiera następujące elementy:

a)Kolejny numer zestawienia dla danego typu operacji,

b)Tytuł operacji,

c)Okres, za jaki zostało sporządzone,

d)Tabelę z chronologicznym zestawieniem dokonanych operacji w danym dniu ( w szczególności zawierającą dane identyfikacyjne klienta oraz realizowanej operacji ),

e)Obejmuje załączniki, na które składają się kopie wydruku z terminala płatniczego dla poszczególnych płatności w zakresie podatków i opłat lokalnych stanowiących dochody budżetu Gminy Goniądz.

6.Wzór zestawienia wpłat-kartą stanowi załącznik Nr 1 do Instrukcji.

7.Wszystkie przyjęte w ciągu dnia płatności dokonane za pomocą kart płatniczych ujmowane są w zestawieniu wpłat – kartą, sporządzonym przez wyznaczonego pracownika Urzędu w jednym egzemplarzu,

odrębnie dla każdego tytułu należności, o których mowa w § 2 ust.3.

8.Po sporządzeniu "zestawienia wpłat- kartą" wyznaczony pracownik Urzędu podpisuje je i wraz z załącznikami w postaci kopii wydruku z terminala płatniczego dla poszczególnych płatności przekazuje do księgowości budżetowej jako załącznik do wyciągu bankowego.

9.Środki z transakcji dokonywanych przy użyciu karty płatniczej wpływają na platformę POLCARD po każdym zakończonym dniu , na co potwierdzeniem jest raport wysyłki wytworzony po każdym dniu z terminala płatniczego POS przez wyznaczonego pracownika Urzędu.

10.Raport wysyłki wraz z zestawieniem wpłat-kartą będzie przekazywany do księgowości budżetowej , następnego dnia roboczego.

11.Pracownicy Urzędu przeszkoleni z obsługi i wyznaczeni do przyjmowania wpłat za pomocą terminala płatniczego składają oświadczenie o zapoznaniu się z instrukcją obsługi terminala oraz niniejszą instrukcją i o zobowiązaniu się do ich przestrzegania.

12.Sposób dokumentowania zapłaty opłaty skarbowej dokonywanej przy użyciu karty płatniczej określa Rozporządzenie Ministra Finansów z dnia 28 września 2007 roku , w sprawie zapłaty opłaty skarbowej ( Dz. U. z 2007 r. Nr 187, poz. 1330 ).

Rozdział III

Czynności kontrolne i sprawdzające

§ 3.

1.Czynności kontrolne i sprawdzające dokonywane są okresowo lub doraźnie, w szczególności poprzez sprawdzenie:

1)Prawidłowości dokonywania operacji przy użyciu kart płatniczych,

2)Rzetelności sporządzanej dokumentacji,

2.Czynności kontrolnych i sprawdzających dokonuje Skarbnik Miejski lub osoby przez niego wyznaczone.

z up. Burmistrza

Sekretarz Miejski

**Zbigniew Męczkowski**

# Załącznik Nr 1 do Instrukcji

Zestawienie wpłat-kartą Nr …………../…………../………..

( nr kolejny /miesiąc/rok )

Tytuł operacji…………………………………………………………………

z dnia .................................

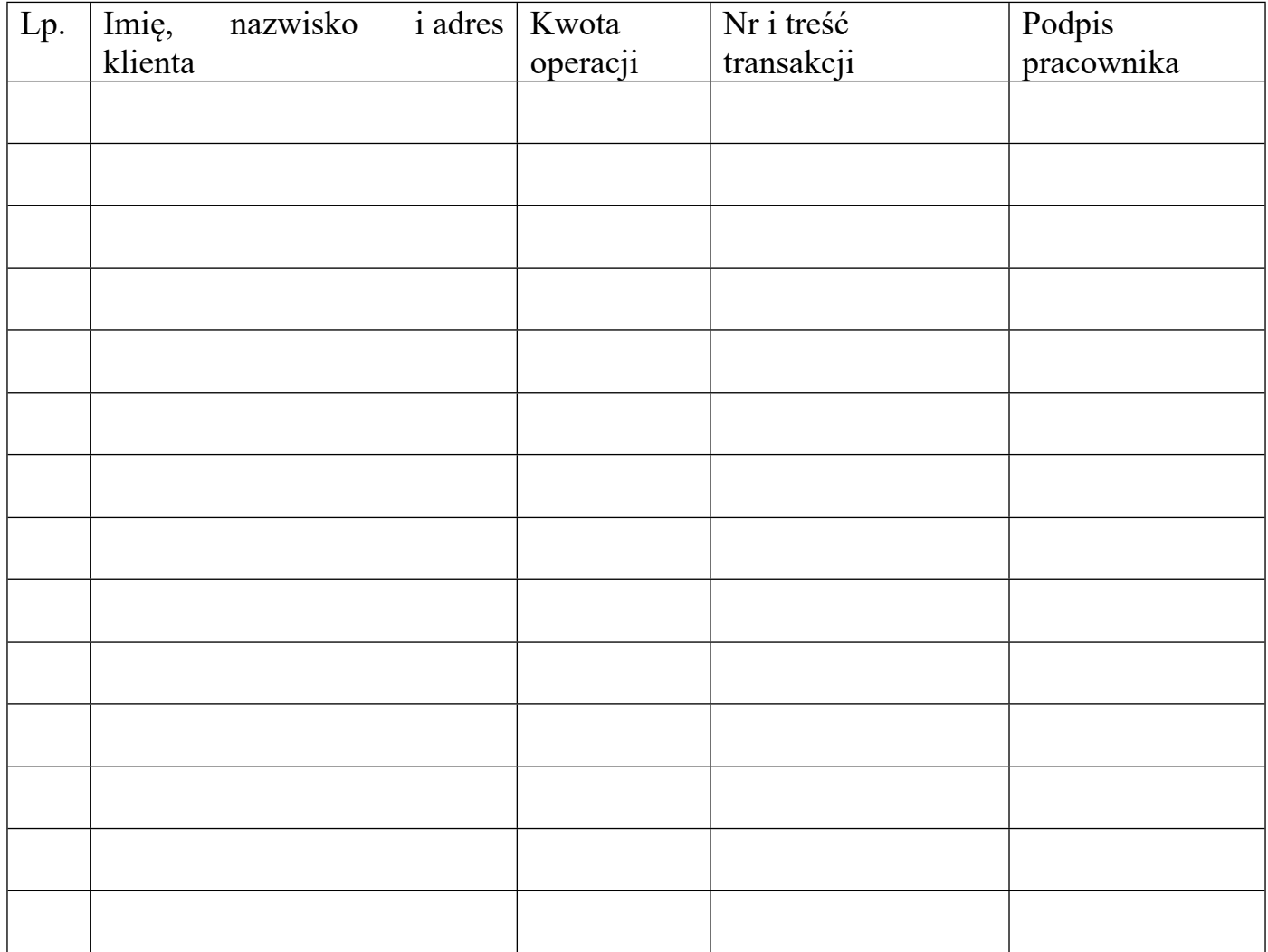